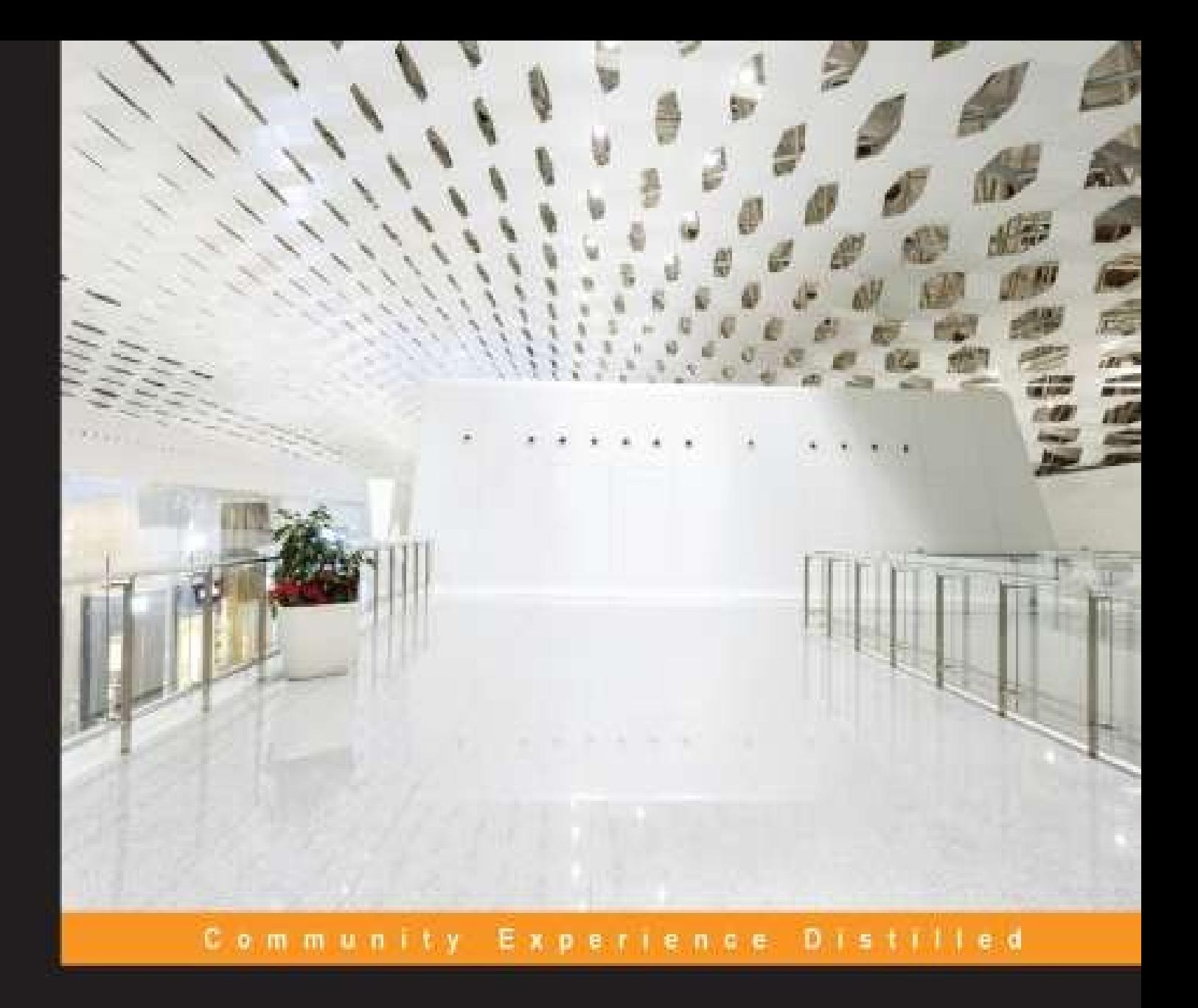

# **Learning Highcharts 4**

Design eye-catching and interactive JavaScript charts for your web page with Highcharts, one of the leading tools in web charting

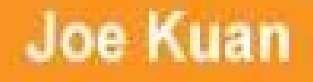

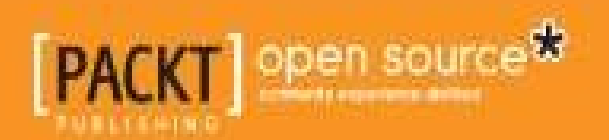

# **Table of Contents**

Learning [Highcharts](#page-9-0) 4 **[Credits](#page-10-0)** About the [Author](#page-12-0) [Acknowledgments](#page-13-0) About the [Reviewers](#page-14-0) [www.PacktPub.com](#page-15-0) Support files, eBooks, [discount](#page-15-1) offers, and more Why [subscribe?](#page-15-2) Free access for Packt [account](#page-15-3) holders [Preface](#page-16-0) What this book [covers](#page-17-0) [What](#page-19-0) you need for this book Who this [book](#page--1-0) is for **[Conventions](#page--1-0)** Reader [feedback](#page--1-0) [Customer](#page--1-0) support [Downloading](#page--1-1) the example code [Errata](#page--1-2) **[Piracy](#page--1-3) Ouestions** 1. Web [Charts](#page--1-0) A short history of web [charting](#page--1-5) HTML image map (server-side [technology\)](#page--1-6) Java applet (client-side) and servlet [\(server-side\)](#page--1-7) Adobe Shockwave Flash [\(client-side\)](#page--1-8) The rise of [JavaScript](#page--1-0) and HTML5 [HTML5](#page--1-9) (SVG and Canvas) [SVG](#page--1-10) [Canvas](#page--1-11) [JavaScript](#page--1-0) charts on the market [amCharts](#page--1-12) Ext JS 5 [charts](#page--1-13) Data Driven [Documents](#page--1-14) **[FusionCharts](#page--1-15)** [Raphaël](#page--1-16) Why [Highcharts?](#page--1-0) Highcharts and JavaScript [frameworks](#page--1-17) [Presentation](#page--1-18) [License](#page--1-19) [Simple](#page--1-20) API model **[Documentations](#page--1-21)** [Openness](#page--1-22) (feature request with user voice)

[Highcharts](#page--1-0) – a quick tutorial **[Directory](#page--1-23) structure [Summary](#page--1-0)** 2. Highcharts [Configurations](#page--1-0) [Configuration](#page--1-24) structure [Understanding](#page--1-0) Highcharts' layout Chart [margins](#page--1-25) and spacing settings Chart label [properties](#page--1-26) Title and subtitle [alignments](#page--1-27) Legend [alignment](#page--1-28) Axis title [alignment](#page--1-29) Credits [alignment](#page--1-30) [Experimenting](#page--1-31) with an automatic layout [Experimenting](#page--1-32) with a fixed layout [Framing](#page--1-0) the chart with axes [Accessing](#page--1-33) the axis data type Adjusting intervals and [background](#page--1-34) [Using](#page--1-35) plot lines and plot bands [Extending](#page--1-36) to multiple axes [Revisiting](#page--1-0) the series config Exploring [PlotOptions](#page--1-0) **Styling [tooltips](#page--1-0)** [Formatting](#page--1-10) tooltips in HTML Using the [callback](#page--1-37) handler Applying a [multiple-series](#page--1-38) tooltip [Animating](#page--1-0) charts [Expanding](#page--1-0) colors with gradients Zooming data with the [drilldown](#page--1-0) feature **[Summary](#page--1-0)** 3. Line, Area, and [Scatter](#page--1-0) Charts [Introducing](#page--1-39) line charts Extending to [multiple-series](#page--1-40) line charts [Highlighting](#page--1-0) negative values and raising the base level [Sketching](#page--1-0) an area chart [Mixing](#page--1-0) line and area series [Simulating](#page--1-41) a projection chart [Contrasting](#page--1-42) a spline with a step line [Extending](#page--1-43) to the stacked area chart [Plotting](#page--1-44) charts with missing data [Combining](#page--1-0) the scatter and area series [Polishing](#page--1-45) a chart with an artistic style **[Summary](#page--1-0)** 4. Bar and [Column](#page--1-0) Charts [Introducing](#page--1-46) column charts [Overlapped](#page--1-47) column chart Stacking and [grouping](#page--1-48) a column chart

Mixing the stacked and single [columns](#page--1-49) Comparing the columns in stacked [percentages](#page--1-35) [Adjusting](#page--1-50) column colors and data labels [Introducing](#page--1-0) bar charts Giving the bar chart a [simpler](#page--1-51) look [Constructing](#page--1-0) a mirror chart [Extending](#page--1-52) to a stacked mirror chart [Converting](#page--1-0) a single bar chart into a horizontal gauge chart [Sticking](#page--1-0) the charts together [Summary](#page--1-0) 5. Pie [Charts](#page--1-0) [Understanding](#page--1-39) the relationship between chart, pie, and series [Plotting](#page--1-0) simple pie charts – single series [Configuring](#page--1-53) the pie with sliced off sections [Applying](#page--1-54) a legend to a pie chart Plotting [multiple](#page--1-0) pies in a chart – multiple series [Preparing](#page--1-0) a donut chart – multiple series [Building](#page--1-0) a chart with multiple series types [Creating](#page--1-55) a stock picking wheel [Understanding](#page--1-11) startAngle and endAngle [Creating](#page--1-56) slices for share symbols Creating shapes with [Highcharts'](#page--1-57) renderer [Summary](#page--1-0) 6. [Gauge,](#page--1-0) Polar, and Range Charts [Loading](#page--1-58) gauge, polar, and range charts Plotting a [speedometer](#page--1-0) gauge chart Plotting a twin dials chart – a Fiat 500 [speedometer](#page--1-23) [Plotting](#page--1-59) a gauge chart pane Setting pane [backgrounds](#page--1-60) [Managing](#page--1-61) axes with different scales [Extending](#page--1-62) to multiple panes [Gauge](#page--1-63) series – dial and pivot [Polishing](#page--1-64) the chart with fonts and colors [Plotting](#page--1-0) the solid gauge chart [Converting](#page--1-0) a spline chart to a polar/radar chart [Plotting](#page--1-0) range charts with market index data Using a radial [gradient](#page--1-0) on a gauge chart **[Summary](#page--1-0)** 7. [Bubble,](#page--1-0) Box Plot, and Error Bar Charts The [bubble](#page--1-65) chart [Understanding](#page--1-66) how the bubble size is determined [Reproducing](#page--1-67) a real-life chart [Understanding](#page--1-0) the box plot chart [Plotting](#page--1-68) the box plot chart [Making](#page--1-69) sense with the box plot data The box plot [tooltip](#page--1-70)

The error bar [chart](#page--1-0) **[Summary](#page--1-0)** 8. [Waterfall,](#page--1-0) Funnel, Pyramid, and Heatmap Charts [Constructing](#page--1-71) a waterfall chart Making a [horizontal](#page--1-9) waterfall chart [Constructing](#page--1-0) a funnel chart Joining both [waterfall](#page--1-0) and funnel charts Plotting a [commercial](#page--1-0) pyramid chart Plotting an [advanced](#page--1-72) pyramid chart [Exploring](#page--1-0) a heatmap chart with inflation data [Experimenting](#page--1-0) with dataClasses and nullColor options in a heatmap **[Summary](#page--1-0)** 9. 3D [Charts](#page--1-0) What a [Highcharts](#page--1-73) 3D chart is and isn't [Experimenting](#page--1-0) with 3D chart orientation Alpha and beta [orientations](#page--1-74) The depth and view [distance](#page--1-75) [Configuring](#page--1-0) the 3D chart background Plotting the [column,](#page--1-0) pie, donut, and scatter series in 3D charts 3D [columns](#page--1-76) in stacked and multiple series Column depth and [Z-padding](#page--1-77) Plotting the [infographic](#page--1-78) 3D columns chart [Plotting](#page--1-79) 3D pie and donut charts The 3D [scatter](#page--1-80) plot [Navigating](#page--1-0) with 3D charts [Drilldown](#page--1-81) 3D charts Click and drag 3D [charts](#page--1-82) [Mousewheel](#page--1-83) scroll and view distance [Summary](#page--1-0) 10. [Highcharts](#page--1-0) APIs [Understanding](#page--1-84) the Highcharts class model Highcharts constructor – [Highcharts.Chart](#page--1-85) Navigating through Highcharts [components](#page--1-86) Using the object [hierarchy](#page--1-87) Using the [Chart.get](#page--1-88) method Using both the object [hierarchy](#page--1-89) and the Chart.get method Using the [Highcharts](#page--1-0) APIs Chart [configurations](#page--1-90) Getting data in Ajax and displaying a new series with [Chart.addSeries](#page--1-91) Displaying multiple series with [simultaneous](#page--1-92) Ajax calls Extracting SVG data with [Chart.getSVG](#page--1-93) [Selecting](#page--1-94) data points and adding plot lines Using [Axis.getExtremes](#page--1-95) and Axis.addPlotLine Using the [Chart.getSelectedPoints](#page--1-96) and Chart.renderer methods [Exploring](#page--1-97) series update [Continuous](#page--1-98) series update

Testing the [performance](#page--1-99) of various Highcharts methods Applying a new set of data with [Series.setData](#page--1-100) Using Series.remove and [Chart.addSeries](#page--1-101) to reinsert series with new data Updating data points with [Point.update](#page--1-102) Removing and adding data points with Point.remove and [Series.addPoint](#page--1-103) Exploring SVG animation [performance](#page--1-104) on browsers Comparing Highcharts' [performance](#page--1-105) on large datasets **[Summary](#page--1-0)** 11. [Highcharts](#page--1-0) Events [Introducing](#page--1-20) Highcharts events [Portfolio](#page--1-0) history example The [top-level](#page--1-106) chart Constructing the series [configuration](#page--1-107) for a top-level chart [Launching](#page--1-108) an Ajax query with the chart load event [Activating](#page--1-109) the user interface with the chart redraw event Selecting and [unselecting](#page--1-1) a data point with the point select and unselect events [Zooming](#page--1-110) the selected area with the chart selection event The [detail](#page--1-74) chart Constructing the series [configuration](#page--1-111) for the detail chart Hovering over a data point with the [mouseover](#page--1-112) and mouseout point events [Applying](#page--1-113) the chart click event Changing the mouse cursor over plot lines with the [mouseover](#page--1-19) event [Setting](#page--1-114) up a plot line action with the click event Stock growth chart [example](#page--1-0) Plotting [averaging](#page--1-115) series from displayed stock series [Launching](#page--1-97) a dialog with the series click event Launching a pie chart with the series [checkboxClick](#page--1-28) event Editing the pie chart's slice with the data point's click, update, and [remove](#page--1-116) events **[Summary](#page--1-0)** 12. [Highcharts](#page--1-0) and jQuery Mobile A short [introduction](#page--1-6) to jQuery Mobile [Understanding](#page--1-0) mobile page structure [Understanding](#page--1-0) page initialization Linking [between](#page--1-0) mobile pages Highcharts in touch-screen [environments](#page--1-0) Integrating [Highcharts](#page--1-0) and jQuery Mobile using an Olympic medals table application [Loading](#page--1-117) up the gold medals page Detecting device [properties](#page--1-118) Plotting a [Highcharts](#page--1-119) chart on a mobile device [Switching](#page--1-20) graph options with the jQuery Mobile dialog box Changing the graph [presentation](#page--1-20) with a swipeleft motion event Switching the graph orientation with the [orientationchange](#page--1-120) event [Drilling](#page--1-0) down for data with the point click event

[Building](#page--1-0) a dynamic content dialog with the point click event Applying the [gesturechange](#page--1-0) (pinch actions) event to a pie chart [Summary](#page--1-0) 13. [Highcharts](#page--1-0) and Ext JS A short [introduction](#page--1-72) to Sencha Ext JS A quick tour of Ext JS [components](#page--1-0) [Implementing](#page--1-121) and loading Ext JS code Creating and accessing Ext JS [components](#page--1-122) Using layout and [viewport](#page--1-123) [Panel](#page--1-124) **[GridPanel](#page--1-125)** [FormPanel](#page--1-126) [TabPanel](#page--1-127) **[Window](#page--1-128)** [Ajax](#page--1-19) Store and [JsonStore](#page--1-129) Example of using JsonStore and [GridPanel](#page--1-130) The [Highcharts](#page--1-0) extension Step 1 – removing some of the [Highcharts](#page--1-33) options Step 2 – converting to a Highcharts extension [configuration](#page--1-131) Step 3 – [constructing](#page--1-132) a series option by mapping the JsonStore data model Step 4 – creating the [Highcharts](#page--1-133) extension Passing [series-specific](#page--1-85) options in the Highcharts extension [Converting](#page--1-134) a data model into a Highcharts series X-axis category data and y-axis [numerical](#page--1-135) values [Numerical](#page--1-136) values for both x and y axes Performing [preprocessing](#page--1-137) from store data [Plotting](#page--1-110) pie charts [Plotting](#page--1-120) donut charts [Module](#page--1-138) APIs [addSeries](#page--1-139) removeSerie and [removeAllSeries](#page--1-140) setTitle and [setSubTitle](#page--1-88) [draw](#page--1-141) Event [handling](#page--1-142) and export modules Extending the example with [Highcharts](#page--1-98) [Displaying](#page--1-109) a context menu by clicking on a data point A [commercial](#page--1-0) RIA with Highcharts – Profiler [Summary](#page--1-0) 14. [Server-side](#page--1-0) Highcharts Running [Highcharts](#page--1-143) on the server side [Highcharts](#page--1-0) on the server side Batik – an SVG [toolkit](#page--1-144) [PhantomJS](#page--1-145) (headless webkit) Creating a simple [PhantomJS](#page--1-146) script Creating our own server-side [Highcharts](#page--1-147) script

Running the [Highcharts](#page--1-0) server script [Server](#page--1-148) script usage Running the script as a [standalone](#page--1-149) command [Running](#page--1-150) the script as a listening server Passing options to the [listening](#page--1-151) server **[Summary](#page--1-0)** 15. [Highcharts](#page--1-0) Online Services and Plugins Highcharts export server – [export.highcharts.com](#page--1-71) [Highcharts](#page--1-0) Cloud Service [Highcharts](#page--1-0) plugins The [regression](#page--1-152) plot plugin The [draggable](#page--1-153) points plugin Creating a new effect by [combining](#page--1-53) plugins [Guidelines](#page--1-133) for creating a plugin [Implementing](#page--1-154) the plugin within a self-invoking anonymous function Using [Highcharts.wrap](#page--1-155) to extend existing functions Using a [prototype](#page--1-156) to expose a plugin method [Defining](#page--1-157) a new event handler **[Summary](#page--1-0)** [Index](#page--1-0)

# **Learning Highcharts 4**

ä

# <span id="page-9-0"></span>**Learning Highcharts 4**

Copyright © 2015 Packt Publishing

All rights reserved. No part of this book may be reproduced, stored in a retrieval system, or transmitted in any form or by any means, without the prior written permission of the publisher, except in the case of brief quotations embedded in critical articles or reviews.

Every effort has been made in the preparation of this book to ensure the accuracy of the information presented. However, the information contained in this book is sold without warranty, either express or implied. Neither the author, nor Packt Publishing, and its dealers and distributors will be held liable for any damages caused or alleged to be caused directly or indirectly by this book.

Packt Publishing has endeavored to provide trademark information about all of the companies and products mentioned in this book by the appropriate use of capitals. However, Packt Publishing cannot guarantee the accuracy of this information.

First published: December 2012

Second edition: January 2015

Production reference: 1200115

Published by Packt Publishing Ltd.

Livery Place

35 Livery Street

Birmingham B3 2PB, UK.

ISBN 978-1-78328-745-1

[www.packtpub.com](http://www.packtpub.com)

# <span id="page-10-0"></span>**Credits**

### **Author**

Joe Kuan

### **Reviewers**

Philip Arad

Zhang Bo

Katherine Y. Chuang

Rémi Lepage

Jon Arild Nygård

### **Commissioning Editor**

Kevin Colaco

### **Acquisition Editor**

Kevin Colaco

### **Content Development Editor**

Adrian Raposo

#### **Technical Editor**

Tanvi Bhatt

### **Copy Editors**

Safis Editing

Ameesha Green

### **Project Coordinator**

Sanchita Mandal

### **Proofreaders**

Simran Bhogal

Stephen Copestake

Maria Gould

Ameesha Green

Paul Hindle

### **Indexer**

Tejal Soni

### **Graphics**

Abhinash Sahu

### **Production Coordinator**

Aparna Bhagat

### **Cover Work**

Aparna Bhagat

# <span id="page-12-0"></span>**About the Author**

**Joe Kuan** was born in Hong Kong and continued his education in the UK from secondary school to university. He studied computer science at the University of Southampton for his BSc and PhD. After finishing his education, he worked with different technologies and industries in the UK. Currently, he is working for iTrinegy —a company specializing in network emulation, profiling, and performance monitoring. He enjoys working on a variety of projects and applying different programming languages. Part of his role is to develop frontend data and present complex network data in stylish and interactive charts. He has adopted Highcharts in his company products since the early version 2. Since then, he has been contributing blogs ([joekuan.wordpress.com\)](http://joekuan.wordpress.com) and software [\(joekuan.org](http://joekuan.org)) on Highcharts, Highstocks, and Highmaps. In December 2012, he published his first book, *Learning Highcharts*, *Packt Publishing*, which is a comprehensive book on Highcharts covering tutorials, examples, tricks, and tips.

# <span id="page-13-0"></span>**Acknowledgments**

When I wrote my first ever book, it was a draining 9 months to grind through alongside my demanding work and spending little time with my family. A year later, Packt Publishing approached me to write the second edition. I was in two minds about going through the hectic schedule again. Since then, Highcharts has become a more complete and improved product and it would be a closure for me to see the book end the same way. The first edition was tough but the new experience kept me motivated towards the goal. This journey has taught me one thing: what it takes and means to keep up the level of momentum.

I would like to dedicate this book to my eldest sister, Valamie, who is courageously fighting cancer. Although she is small, we call her "big sister." She never complains and always puts the interests of other people, especially our parents, above her own, despite what she is going through. Special thanks to my wife for her support and patience again and my boy, Ivan, for understanding why his dad has been glued to the computer all this time.

I would also like to thank Adrian Raposo from Packt Publishing for putting up with me and injecting new spark into this book.

*"Be studious in your profession, and you will be learned. Be industrious and frugal, and you will be rich. Be sober and temperate, and you will be healthy. Be in general virtuous, and you will be happy. At least you will, by such conduct, stand the be."*

--*Benjamin Franklin*

# <span id="page-14-0"></span>**About the Reviewers**

**Philip Arad** is a web architect and a frontend developer who works mainly on enterprise large scale applications. He has more than 10 years of experience in user interface design and UI infrastructures on the web platform, using mainly Sencha and Highcharts. Nowadays, Philip designs the UI architecture for the SolarEdge monitoring portal and its administration web applications. He is responsible for the integration of technologies, information, and business processes for the Web and the mobile platforms of the company.

You can see his work at [http://monitoring.solaredge.com.](http://monitoring.solaredge.com)

**Zhang Bo** is a web developer with 6 years of experience on PHP. He currently works as an R and D Engineer at NSFOCUS [\(http://www.nsfocus.com\)](http://www.nsfocus.com), leading development work of a new version of the next-generation firewall product. Zhang has a strong background in using Highcharts to visually present network traffic and security. He is also a qualified professional in the web security field. Apart from work, he enjoys spending time on his interests of travel, gourmet, and photography.

**Katherine Y. Chuang** is a software engineer and data scientist based in New York. She obtained her PhD in interactive design and worked on interactive data visualizations for decision support systems used in clinical care. Now she works for a consulting company that creates software that helps users quickly model large datasets and automated analytics reporting. In her free time, she organizes open source tech events for communities in NYC and scientific conferences.

**Rémi Lepage** is a freelance software engineer and a computer science technical trainer.

He holds a master's degree in computer science from Supinfo and the ZCE (Zend Certified Engineer) PHP 5.3 certification.

Specializing in web application development and database administration, he has created several management intranets. He currently creates enterprise applications.

**Jon Arild Nygård** is a web developer whose prime focus and interest is frontend development. He especially appreciates all the endless possibilities the JavaScript libraries offer. Currently, he is employed at Highsoft, where he thrives and enjoys the support of his great colleagues. In his spare time, he likes to exercise, work on his all too many personal projects, and spend time with friends and family.

You can follow him at his Twitter profile: @JonANygaard.

# <span id="page-15-0"></span>**www.PacktPub.com**

# <span id="page-15-1"></span>**Support files, eBooks, discount offers, and more**

For support files and downloads related to your book, please visit [www.PacktPub.com](http://www.PacktPub.com).

Did you know that Packt offers eBook versions of every book published, with PDF and ePub files available? You can upgrade to the eBook version at [www.PacktPub.com](http://www.PacktPub.com) and as a print book customer, you are entitled to a discount on the eBook copy. Get in touch with us at  $\leq$ [service@packtpub.com>](mailto:service@packtpub.com) for more details.

At [www.PacktPub.com](http://www.PacktPub.com), you can also read a collection of free technical articles, sign up for a range of free newsletters and receive exclusive discounts and offers on Packt books and eBooks.

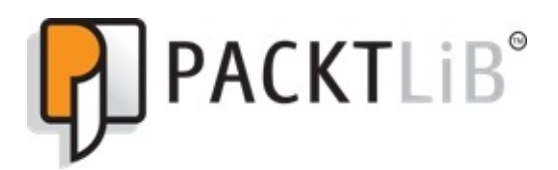

### <https://www2.packtpub.com/books/subscription/packtlib>

Do you need instant solutions to your IT questions? PacktLib is Packt's online digital book library. Here, you can search, access, and read Packt's entire library of books.

# <span id="page-15-2"></span>**Why subscribe?**

- Fully searchable across every book published by Packt
- Copy and paste, print, and bookmark content
- On demand and accessible via a web browser

# <span id="page-15-3"></span>**Free access for Packt account holders**

If you have an account with Packt at [www.PacktPub.com,](http://www.PacktPub.com) you can use this to access PacktLib today and view 9 entirely free books. Simply use your login credentials for immediate access.

# <span id="page-16-0"></span>**Preface**

*Learning Highcharts 4* aims to be the missing manual for Highcharts from every angle. It is written for web developers who would like to learn about Highcharts. This book has the following features:

- It is a step-by-step guide on building presentable charts from basic looking ones
- There are plenty of examples with real data covering all the Highcharts series types—line/spline, column, pie, donut, scatter, bubble, area range, column range, gauge, solid gauge, pyramid, box plot, spider, waterfall, funnel, error bar, heatmaps, and 3D charts
- Subject areas are included that haven't yet been covered in online reference manuals and demos, such as chart layout structure, color shading, and in-depth explanations of some specific options such as sizeBy in the bubble series, groupZPadding in the column series, and how to modify or create plugins
- Applications demonstrating how to create dynamic and interactive charts using Highcharts APIs and events handling are covered
- Applications demonstrating how to integrate Highcharts with a mobile framework such as jQuery Mobile and a Rich Internet Application framework such as Ext JS are also covered
- Applications demonstrating how to run Highcharts on the server side for automating charts generation and exporting their graphical outputs are also covered
- Using the latest online service Highcharts Cloud, you'll learn to embed the graphs into documents
- You'll also learn the structure of Highcharts plugins and how to create plugins

This book is not a reference manual as the Highcharts team has already done an excellent job in providing a comprehensive online reference, and each configuration is coupled with jsFiddle demos. This book also does not aim to be a chart design guide nor a tutorial on programming design with Highcharts.

In short, this book shows you what you can do with Highcharts.

# <span id="page-17-0"></span>**What this book covers**

The second edition includes four new chapters, a rewritten chapter, and new sections in some of the existing chapters. All the contents from the previous edition have been technically revised. As a result, the new edition consists of about 50 percent new material.

As this book contains a myriad of examples, it would be impractical to include all the source code of each example. For step-by-step tutorials, the code is listed incrementally. If you want to experiment with the sample code, you are strongly recommended to download the code from the Packt Publishing website or visit [http://joekuan.org/Learning\\_Highcharts](http://joekuan.org/Learning_Highcharts) for online demos.

[Chapter](#page--1-0) 1, *Web Charts*, describes how web charts have been done since the birth of HTML to the latest HTML5 standard with SVG and canvas technologies. This chapter also provides a short survey of charting software on the market using the HTML5 standard and discusses why Highcharts is a better product than others.

[Chapter](#page--1-0) 2, *Highcharts Configurations*, covers the common configuration options in chart components with plenty of examples and explains how the chart layout works.

[Chapter](#page--1-0) 3, *Line, Area, and Scatter Charts*, demonstrates plotting a simple line, area charts, and scatter charts to plotting a poster-like chart including all three series types.

[Chapter](#page--1-0) 4, *Bar and Column Charts*, demonstrates bar and column charts as well as various derived charts such as a stacked chart, percentage chart, mirror chart, group chart, overlap chart, mirror stacked chart, and horizontal gauge chart.

[Chapter](#page--1-0) 5, *Pie Charts*, demonstrates how to build various charts, from a simple pie chart to a multiseries chart, such as multiple pies in a chart and a concentric rings pie chart, that is, a donut chart. The chapter also explores how to create an open donut chart with specific options.

[Chapter](#page--1-0) 6, *Gauge, Polar, and Range Charts*, is a step-by-step guide on constructing a twin dial speedometer and the creation of a simple solid gauge chart. It also demonstrates the polar chart's characteristics and its similarity to a Cartesian chart. It also illustrates the use of range data on area and column range charts.

[Chapter](#page--1-0) 7, *Bubble, Box Plot, and Error Bar Charts*, explains the characteristics of bubble charts and their specific options. The chapter establishes a gradual approach on creating a bubble chart similar to a real life sport chart, applies the same exercise to a box plot with environmental data, and provides a tutorial on error bar charts using racing data.

[Chapter](#page--1-0) 8, *Waterfall, Funnel, Pyramid, and Heatmap Charts*, illustrates how to configure waterfall and funnel charts and uses the drilldown feature to link both charts. Then there is a tutorial on pyramid charts and reconstructing them from a financial brochure. Then, heatmap charts are introduced and different outputs are shown by experiencing a number of series options.

[Chapter](#page--1-0) 9, *3D Charts*, discusses what 3D charts in Highcharts really means and demonstrates the concept of 3D charts, such as column, pie, and scatter series. It illustrates specific 3D options with experiments and reconstructs a 3D chart from infographics. The chapter also covers how to create interactive 3D orientations with mouse actions.

[Chapter](#page--1-0) 10, *Highcharts APIs*, explains the usage of Highcharts APIs and illustrates this by using a stock market demo to draw dynamic charts. The chapter discusses the use of different methods to update the series and analyzes the performance of each method on various browsers, as well as the scalability of Highcharts.

[Chapter](#page--1-0) 11, *Highcharts Events*, explains Highcharts events and demonstrates them through various user interactions with charts from the portfolio application demos.

[Chapter](#page--1-0) 12, *Highcharts and jQuery Mobile*, is a short tutorial on the jQuery Mobile framework and demonstrates how to integrate it with Highcharts by creating a mobile web application browsing an Olympic medals table. The chapter also covers the use of touch-based and rotate events with Highcharts.

[Chapter](#page--1-0) 13, *Highcharts and Ext JS*, is a short introduction to Sencha's Ext JS and describes the components likely to be used in an application with Highcharts. It also shows how to use a module and a Highcharts extension in order to plot Highcharts graphs within an Ext JS application.

[Chapter](#page--1-0) 14, *Server-side Highcharts*, discusses how Highcharts' server-side solution has evolved using PhantomJS. A quick introduction of PhantomJS is given and a stepby-step experiment is conducted to create a server-side solution using Highcharts. The chapter also demonstrates how to use the Highcharts official server-side script.

[Chapter](#page--1-0) 15, *Highcharts Online Services and Plugins*, is a quick introduction to the export server service and discusses a recent significant cloud development: Highcharts Cloud. The chapter gives you a tour of what it offers and how to use it, from a basic level without any prior knowledge of Highcharts and JavaScript programming to an advanced user level. The chapter also demonstrates the structure of plugins and shows you how to combine multiple plugins to create a new user experience.

# <span id="page-19-0"></span>**What you need for this book**

Readers are expected to have basic knowledge of web development in the following areas:

- The structure of a HTML document and its syntax
- Ajax

As this book is all about Highcharts, which is developed in JavaScript, readers should be comfortable with the language at an intermediate level. Some of the examples use jQuery as a quick way to access document elements and bind methods to events. Hence, a basic knowledge of jQuery should be sufficient. Some knowledge of jQuery UI would also be an advantage, as it is lightly used in [Chapter](#page--1-0) 10, *Highcharts APIs* and [Chapter](#page--1-0) 11, *Highcharts Events*.